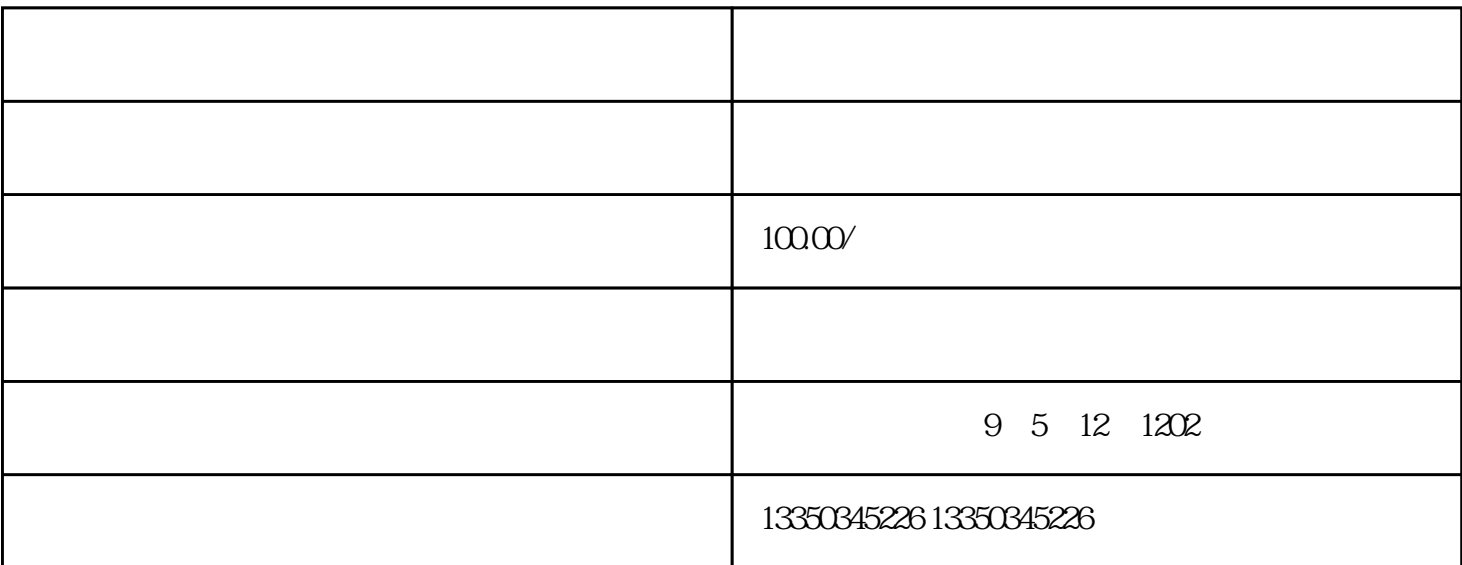

S G<br>
Thus S iphone7plus<br>  $\frac{1000}{200}$ 圣节怎么兑换iphone7plus?百度地图万圣节兑换苹果7plus规则技巧S先,你必须通过打妖怪集齐1000颗糖果  $\frac{1}{2}$  in  $\frac{1}{2}$  in  $\frac{1}{2}$  in  $\frac{1}{2}$  in  $\frac{1}{2}$  in  $\frac{1}{2}$  in  $\frac{1}{2}$  in  $\frac{1}{2}$  in  $\frac{1}{2}$  $10^{10}$  1 and  $10^{10}$  1 and  $10^{10}$  2 iPhone7plus! 动,就可以快速使用15次打妖怪的机会了~所以大家要讲究技巧的哦~百度地图万圣节兑换iPhone7plus规 1 11 - 13 1000 C iphone7plus, 10 !2 Z  $\mathbf{w} = \mathbf{w} = \mathbf{w}$  $10$ 

ahou ji kathara kathara hou jihar shou jihar shou jihar showa na shekarar na shekarar na shekarar na shekarar

 $Z \sim$  $2$ 动物园内地图怎么走??很好走的,好进去之后再停车场后面就是海狮馆,旁边有个木屋厕所,看好表演之  $\epsilon$ 

 $\,$ , and  $\mu$  , and  $\mu$  , and  $\mu$  , and  $\mu$  , and  $\mu$  , and  $\mu$  , and  $\mu$  , and  $\mu$